# Anleitung zum Vordruck

# "Einnahmenüberschussrechnung – Anlage EÜR"

(Gewinnermittlung nach § 4 Abs. 3 EStG)

**Wenn Ihre Betriebseinnahmen für diesen Betrieb unter der Grenze von 17.500 Euro liegen, wird es nicht beanstandet, wenn Sie an Stelle dieses Vordrucks der Steuererklärung eine formlose Gewinnermittlung beifügen.** 

**Diese Anleitung soll Ihnen das Ausfüllen dieses Vordrucks erleichtern.** 

**Weitere Hinweise entnehmen Sie bitte der Anleitung zur Einkommensteuer- bzw. Körperschaftsteuererklärung. Der Vordruck steht mit einer Berechnungsfunktion auch unter der Internetadresse www.elster.de für eine elektronische Übermittlung Ihrer Steuererklärung zur Verfügung. Alle in dieser Anleitung zitierten BMF-Schreiben können Sie auf der Internetseite des Bundesministeriums der Finanzen ([Bundesministerium der Finanzen\)](http://www.bundesfinanzministerium.de/) abrufen.** 

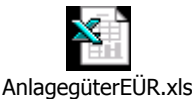

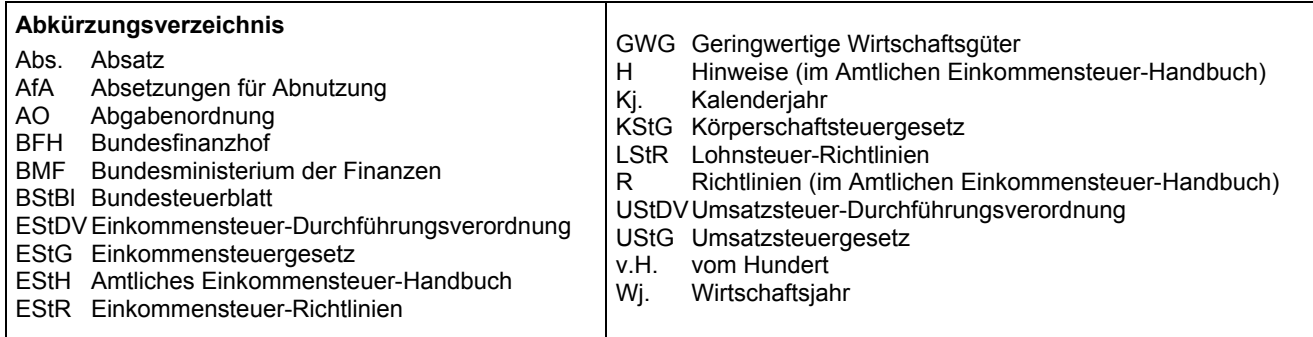

**Nach § 60 Abs. 4 EStDV ist der Steuererklärung eine Gewinnermittlung nach amtlich vorgeschriebenem Vordruck beizufügen, wenn der Gewinn nach § 4 Abs. 3 EStG durch den Überschuss der Betriebseinnahmen über die Betriebsausgaben ermittelt wird. Für jeden Betrieb ist eine separate Einnahmenüberschussrechnung abzugeben. Diese Vorschrift ist erstmals für das Wirtschaftsjahr (Wj.) anzuwenden, das nach dem 31.12.2004 beginnt (§ 84 Abs. 3c EStDV).** 

### **Körperschaften, Personenvereinigungen und Vermögensmassen**

**Die Abgabepflicht gilt auch für Körperschaften (§ 31 KStG), die nicht zur Buchführung verpflichtet sind. Steuerbegünstigte Körperschaften brauchen den Vordruck nur dann abzugeben, wenn die Einnahmen einschließlich der Umsatzsteuer aus steuerpflichtigen wirtschaftlichen Geschäftsbetrieben die Besteuerungsgrenze von insgesamt 30.678 Euro im Jahr übersteigen. Einzutragen sind die Daten des einheitlichen steuerpflichtigen wirtschaftlichen Geschäftsbetriebes (§ 64 Abs. 2 AO). Die Wahlmöglichkeiten des § 64 Abs. 5 AO (Ansatz des Gewinns mit dem branchenüblichen Reingewinn bei der Verwertung unentgeltlich erworbenen Altmaterials) und des § 64 Abs. 6 AO (Gewinnpauschalierung bei bestimmten wirtschaftlichen Geschäftsbetrieben, die eng mit der steuerbegünstigten Tätigkeit oder einem Zweckbetrieb verbunden sind) bleiben unberührt. Der mit dem Vordruck EÜR ermittelte Gewinn braucht deshalb nicht mit dem bei der Besteuerung anzusetzenden Gewinn übereinzustimmen.** 

# **Allgemeine Angaben**

Bitte tragen Sie die **Art des Betriebs** bzw. der Tätigkeit (Schwerpunkt) ein.

## **Betriebseinnahmen (Zeilen 2 bis 11)**

Betriebseinnahmen sind grundsätzlich im Zeitpunkt des Zuflusses zu erfassen. Ausnahmen ergeben sich aus § 11 EStG.

### **Zeile 2**

Hier tragen **umsatzsteuerliche Kleinunternehmer** ihre Betriebseinnahmen (ohne Beträge aus Zeile 8 bis 10) mit dem Bruttobetrag ein. Die in § 19 Abs. 3 Nr. 1 und Nr. 2 UStG bezeichneten Umsätze sind nachrichtlich zu erfassen. Eintragungen zu den Zeilen 3 bis 7 entfallen.

Sie sind Kleinunternehmer, wenn Ihr Gesamtumsatz (§ 19 UStG) im vorangegangenen Kj. 17.500 Euro nicht überstiegen hat und im laufenden Kj. voraussichtlich 50.000 Euro nicht übersteigen wird und Sie nicht zur Umsatzsteuerpflicht optiert haben. Kleinunternehmer dürfen für ihre Umsätze z.B. beim Verkauf von Waren oder der Erbringung von Dienstleistungen keine Umsatzsteuer gesondert in Rechnung stellen.

### **Zeile 3**

Diese Zeile ist **nur von Land- und Forstwirten** auszufüllen, deren Umsätze nicht nach den allgemeinen Vorschriften des Umsatzsteuergesetzes zu versteuern sind. Einzutragen sind die Bruttowerte (ohne Beträge aus Zeile 8 bis 10). Umsätze, die nach den allgemeinen Vorschriften des UStG zu versteuern sind, sind in den Zeilen 4 bis 11 einzutragen.

### **Zeile 4**

Tragen Sie hier sämtliche umsatzsteuerpflichtige Betriebseinnahmen (ohne Beträge aus Zeile 8 bis 10) jeweils ohne Umsatzsteuer (netto) ein. Die auf diese Betriebseinnahmen entfallende Umsatzsteuer ist in Zeile 6 zu erfassen.

### **Zeile 5**

In dieser Zeile sind die nach § 4 UStG umsatzsteuerfreien (z.B. Zinsen) und die nicht umsatzsteuerbaren Betriebseinnahmen (z.B. Entschädigungen, öffentliche Zuschüsse wie Frostbeihilfen, Zuschüsse zur Flurbereinigung, Zinszuschüsse oder sonstige Subventionen) - ohne Beträge aus Zeile 8 bis 10 - anzugeben. Außerdem sind in diese Zeile die Betriebseinnahmen einzutragen, für die der Leistungsempfänger die Umsatzsteuer nach § 13 b UStG schuldet.

### **Zeile 6**

Die vereinnahmten Umsatzsteuerbeträge auf die Betriebseinnahmen der Zeilen 4 und 8 gehören im Zeitpunkt ihrer Vereinnahmung sowie die Umsatzsteuer auf unentgeltliche Wertabgaben der Zeilen 9 und 10 im Zeitpunkt ihrer Entstehung zu den Betriebseinnahmen und sind in dieser Zeile einzutragen.

### **Zeile 8**

Tragen Sie hier bei Veräußerung von Wirtschaftsgütern des Anlagevermögens (z.B. Maschinen, Kraftfahrzeuge) den Erlös jeweils ohne Umsatzsteuer ein. Pauschalierende **Land- und Forstwirte** (§ 24 UStG) tragen hier die Bruttowerte ein. Bei Entnahmen ist in der Regel der Teilwert anzusetzen. Teilwert ist der Betrag, den ein Erwerber des ganzen Betriebs im Rahmen des Gesamtkaufpreises für das einzelne Wirtschaftsgut ansetzen würde; dabei ist davon auszugehen, dass der Erwerber den Betrieb fortführt.

### **Zeile 9**

Nutzen Sie ein zum Betriebsvermögen gehörendes Fahrzeug auch zu privaten Zwecken, ist der private Nutzungswert als Betriebseinnahme zu erfassen. Sie können den Wert pauschal nach dem folgenden Beispiel (sog. 1-%-Regelung) ermitteln:

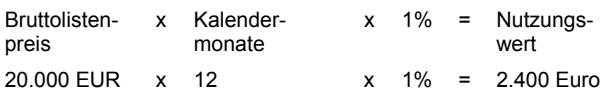

Übersteigt der so ermittelte Nutzungswert die tatsächlichen Kosten, sind diese anzusetzen (Kostendeckelung). Dazu zählen alle Kfz-Kosten des betreffenden Fahrzeugs, die in Zeile 26 enthalten sind zuzüglich Absetzungen für Abnutzung (AfA) und Schuldzinsen.

Für Umsatzsteuerzwecke kann aus Vereinfachungsgründen von dem Nutzungswert für die nicht mit Vorsteuern belasteten Kosten ein Abschlag von 20 v.H. vorgenommen werden. Die auf den restlichen Betrag entfallende Umsatzsteuer ist in Zeile 6 mit zu berücksichtigen.

Alternativ hierzu können Sie den tatsächlichen privaten Nutzungsanteil an den Gesamtkosten des/der jeweiligen Kfz (Hinweis auf Zeilen 21, 26 und 37) durch Führen eines Fahrtenbuches ermitteln. Weitere Erläuterungen finden Sie im **BMF-Schreiben vom** [21.01.2002, BStBl I S. 148.](http://www.bundesfinanzministerium.de/Anlage29792/BMF-Schreiben-vom-21.-Januar-2002-IV-A-6-S-2177-1/02.pdf)

Pauschalierende **Land- und Forstwirte** (§ 24 UStG) tragen hier die Bruttowerte ein.

Bei **steuerbegünstigten Körperschaften** ist die Nutzung außerhalb des steuerpflichtigen wirtschaftlichen Geschäftsbetriebes anzugeben.

### **Zeile 10**

In diese Zeilen sind die Privatanteile (jeweils ohne Umsatzsteuer) einzutragen, die für Sach-, Nutzungs- oder Leistungsentnahmen anzusetzen sind (z.B. Warenentnahmen, private Telefonnutzung, private Nutzung von betrieblichen Maschinen oder die Ausführung von Arbeiten am Privatgrundstück durch Arbeitnehmer des Betriebes). Bei Aufwandsentnahmen sind die entstandenen Selbstkosten (Gesamtaufwendungen) anzusetzen.

Pauschalierende **Land- und Forstwirte** (§ 24 UStG) tragen hier die Bruttowerte ein.

Bei **Körperschaften** sind die Entnahmen für außerbetriebliche Zwecke bzw. verdeckte Gewinnausschüttungen einzutragen.

## **Betriebsausgaben (Zeilen 14 bis 52)**

Betriebsausgaben sind grundsätzlich im Zeitpunkt des Abflusses zu erfassen. Ausnahmen ergeben sich aus § 11 EStG.

Die nachstehend aufgeführten Betriebsausgaben sind grundsätzlich mit dem Nettobetrag anzusetzen. Die abziehbaren Vorsteuerbeträge sind in Zeile 50 auszuweisen. Kleinunternehmer geben den Bruttobetrag an. Gleiches gilt für Steuerpflichtige, die den Vorsteuerabzug nach den §§ 23, 23a und 24 Abs. 1 UStG pauschal vornehmen. Damit entfällt insoweit eine Eintragung in Zeile 50.

Unterhält eine **steuerbegünstigte Körperschaft** ausschließlich steuerpflichtige wirtschaftliche Geschäftsbetriebe, bei denen der Gewinn mit dem branchenüblichen Reingewinn oder pauschal mit 15 v.H. der Einnahmen angesetzt wird, sind keine Angaben zu Betriebsausgaben erforderlich.

### **Zeile 14**

Nach Hinweis 143 EStH können bei hauptberuflicher selbständiger, schriftstellerischer oder journalistischer Tätigkeit 30 v.H. der Betriebseinnahmen maximal 2.455 Euro jährlich, aus wissenschaftlicher, künstlerischer und schriftstellerischer Nebentätigkeit sowie aus nebenamtlicher Lehr- und Prüfungstätigkeit 25 v.H. der angefallenen Betriebseinnahmen, maximal 614 Euro, jährlich pauschal statt der tatsächlich angefallenen Betriebsausgaben geltend gemacht werden. Weitere Betriebsausgaben können bei Inanspruchnahme nicht mehr geltend gemacht werden (weiter mit Zeile 53).

Der Freibetrag nach § 3 Nr. 26 EStG für bestimmte nebenberufliche Tätigkeiten in Höhe von 1.848 Euro (Übungsleiterfreibetrag) ist hier ebenfalls einzutragen, wenn Sie keine höheren tatsächlichen Betriebsausgaben geltend machen.

### **Zeile 15 - Land- und Forstwirtschaft**

Die **sachlichen Bebauungskosten** (Zeile 15) umfassen im Falle der Pauschalierung die mit der Erzeugung landwirtschaftlicher Produkte in Zusammenhang stehenden Kosten wie zum Beispiel Düngung, Pflanzenschutz, Versicherungen, Beiträge, die Umsatzsteuer auf angeschaffte Anlagegüter und die Kosten für den Unterhalt/Betrieb von Wirtschaftsgebäuden, Maschinen und Geräten.

Hierzu gehören auch weitere sachliche Kosten wie z.B. Ausbaukosten bei selbst ausbauenden Weinbaubetrieben oder die Kosten für Flaschenweinausbau.

Die AfA für angeschaffte oder hergestellte Wirtschaftsgüter können nicht pauschaliert werden und sind in den Zeilen 19–23 einzutragen.

Soweit Betriebsausgaben **nicht** zu den sachlichen Bebauungskosten gehören und in Zeile 15 ff. nicht aufgeführt sind, können diese in Zeile 49 eingetragen werden. Hierunter fallen z.B. Aufwendungen für Flurbereinigung und Wegebau, sonstige Grundbesitzabgaben, Aufwendungen für den Vertrieb der Erzeugnisse, Hagelversicherungsbeiträge u. ä.

Bei forstwirtschaftlichen Betrieben kann in Zeile 15 eine **Betriebsausgabenpauschale** von 65 v.H. der Einnahmen aus der Holznutzung abgezogen werden. Die Pauschale beträgt 40 v.H., soweit das Holz auf dem Stamm verkauft wird. Durch die Anwendung der jeweiligen Pauschale sind die Betriebsausgaben einschließlich der Wiederaufforstungskosten unabhängig vom Wj. ihrer Entstehung abgegolten.

### **Zeile 17**

Zu erfassen sind die von Dritten erbrachten Dienstleistungen, die in unmittelbarem Zusammenhang mit dem Betriebszweck stehen (z.B. Fremdleistungen für Erzeugnisse und andere Umsatzleistungen).

### **Zeile 18**

Tragen Sie hier Betriebsausgaben für Gehälter, Löhne und Versicherungsbeiträge für Ihre Arbeitnehmer ein. Hierzu rechnen sämtliche Bruttolohn- und Gehaltsaufwendungen einschließlich der gezahlten Lohnsteuer und anderer Nebenkosten.

### **Absetzungen für Abnutzung (Zeilen 19 bis 24)**

### **Zeilen 19 bis 21**

Die Anschaffungs- oder Herstellungskosten von selbständigen, abnutzbaren Wirtschaftsgütern sind grundsätzlich im Wege der AfA über die betriebsgewöhnliche Nutzungsdauer zu verteilen. Wirtschaftsgüter sind abnutzbar, wenn sich deren Nutzbarkeit infolge wirtschaftlichen oder technischen Wertverzehrs erfahrungsgemäß auf einen beschränkten Zeitraum erstreckt. Grund und Boden gehört zu den nicht abnutzbaren Wirtschaftgütern.

Immaterielle Wirtschaftsgüter sind z.B. erworbene Firmen- oder Praxiswerte.

Ein **Muster** zur Ermittlung der Abschreibungsbeträge ist als Anlage 1 beigefügt.

Um Rückfragen zu vermeiden wird empfohlen, dieses Verzeichnis mit einzureichen.

Falls neben der normalen AfA außergewöhnliche AfA erforderlich werden (§ 7 Abs. 1 Satz 5 EStG), sind diese ebenfalls hier einzutragen.

Die nicht abnutzbaren Wirtschaftsgüter des Anlagevermö **gens sind mit dem Anschaffungs- oder Herstellungsdatum und den Anschaffungs- oder Herstellungskosten in besondere, laufend zu führende Verzeichnisse aufzunehmen!**

### **Zeile 22**

Bei neuen beweglichen Wirtschaftsgütern können neben den normalen Abschreibungen nach § 7 EStG im Jahr der Anschaffung/Herstellung und den vier folgenden Jahren Sonderabschreibungen bis zu 20 v.H. der Anschaffungs-/ Herstellungskosten in Anspruch genommen werden.

Die Sonderabschreibungen können aber nur in Anspruch genommen werden, wenn

1. der Einheitswert eines Betriebs der Land- und Forstwirtschaft, zu dessen Anlagevermögen das Wirtschaftsgut gehört, im Zeitpunkt der Anschaffung oder Herstellung des Wirtschaftsguts nicht mehr als 122.710 Euro beträgt;

2. das Wirtschaftsgut

- a) mindestens ein Jahr nach seiner Anschaffung oder Herstellung in einer inländischen Betriebsstätte dieses Betriebs verbleibt **und**
- b) im Jahr der Inanspruchnahme von Sonderabschreibungen im Betrieb des Steuerpflichtigen ausschließlich oder fast ausschließlich betrieblich (mindestens zu 90 v.H.) genutzt wird **und**
- c) für die Anschaffung oder Herstellung eine Rücklage (in einem vorangegangenen Wj.) gebildet wurde; dies gilt nicht bei **Existenzgründern** nach § 7g Abs. 7 EStG für das Wj. in dem mit der Betriebseröffnung begonnen wird. (vgl. auch Erläuterungen zu Zeile 61).

### **Zeile 23**

Geringwertige Wirtschaftsgüter (GWG) können im Jahr der Anschaffung, Herstellung oder Einlage in voller Höhe als Betriebsausgaben abgesetzt werden.

GWG sind selbständig nutzungsfähige, abnutzbare bewegliche Wirtschaftsgüter des Anlagevermögens, deren Anschaffungs- oder Herstellungskosten, vermindert um die darin enthaltene Umsatzsteuer bzw. deren Einlagewert, 410 Euro nicht übersteigen.

**Die GWG sind in ein besonderes, laufend zu führendes Verzeichnis aufzunehmen.**

### **Zeile 24**

Scheiden Wirtschaftsgüter z.B. aufgrund Verkauf, Entnahme oder Verschrottung bei Zerstörung aus dem Betriebsvermögen aus, so ist hier der Restbuchwert als Betriebsausgabe zu berücksichtigen. Der Restbuchwert ergibt sich regelmäßig aus den Anschaffungs-/ Herstellungskosten bzw. dem Einlagewert, ggf. vermindert um die bis zum Zeitpunkt des Ausscheidens berücksichtigten AfA und ggf. Sonderabschreibungen.

### **Kraftfahrzeugkosten und andere Fahrtkosten (Zeilen 25 bis 29)**

### **Zeile 26**

Hierzu gehören alle festen und laufenden Kosten (z.B. Versicherungsbeiträge, Kraftstoffkosten, Reparaturkosten etc.) für zum Betriebsvermögen gehörende Kfz ohne AfA und Zinsen. Ebenso sind hier die Aufwendungen für alle weiteren betrieblich veranlassten Fahrten (z.B. Fahrten mit dem privaten Kfz und mit öffentlichen Verkehrsmitteln) einzutragen.

### **Zeile 27**

Bei Aufwendungen für Wege zwischen Wohnung und Betriebsstätte sieht das EStG Einschränkungen vor.

Grundsätzlich darf nur die Entfernungspauschale als Betriebsausgabe abgezogen werden. Bei der Benutzung von öffentlichen Verkehrsmitteln können stattdessen die höheren tatsächlichen Kosten angesetzt werden.

Deshalb werden hier zunächst die tatsächlichen Aufwendungen, die auf Wege zwischen Wohnung und Betriebsstätte entfallen, eingetragen. Sie mindern damit Ihre tatsächlich ermittelten Aufwendungen (Betrag aus Zeile 26, zuzüglich AfA und Zinsen). Die für Wege zwischen Wohnung und Betriebsstätte abziehbaren

Pauschbeträge (Entfernungspauschale) werden in Zeile 29 erfasst.

nutzen Sie ein zum Betriebsvermögen gehörendes Fahrzeug für **Zeile 33** Fahrten zwischen Wohnung und Betriebsstätte, können Sie den Fahrten zwischen Wohnung und Betriebsstätte, können Sie den Fragen Sie hier die Aufwendungen (z.B. Grundsteuer, Instandhal-<br>Kürzungsbetrag pauschal nach folgendem Muster ermitteln: tungsoufwendungen) für betrieblieb genutz

- **0,03 vom Hundert** des Listenpreises<br> **x** 6 ff. einzutragen. **1996**<br> **x** 6 minute der Nutzung für Wege zwischen Woh**x** Kalendermonate der Nutzung für Wege zwischen Woh-
- triebsstätte

**zuzüglich (nur bei doppelter Haushaltsführung)**

**Schuldzinsen (Zeilen 37 und 38) 0,002 vom Hundert** des Listenpreises

- **x** Anzahl der Familienheimfahrten bei einer aus betrieblichem Anlass begründeten doppelten Haushaltsführung **Zeile 37**
- **x** Einfache Entfernung (km) zwischen Beschäftigungsort

Darlehen zur Finanzierung von Anschaffungs- oder Herstellungs- Übersteigt die S kosten von Wirtschaftsgütern des Anlagevermögens ein. umme des so ermittelten Betrags zuzüglich des in Zeile 9 einzutragenden Betrags die Gesamtkosten des genutzten Kfz (aus Zeile 26, zuzüglich AfA und Zinsen), ist in Zeile 27 die Differenz zwischen diesen Gesamtkosten und dem Betrag in Zeile 9 einzutragen (Weitere Erläuterungen finden Sie in RdNr. 14 des [BMF-Schreibens vom 21.01.2002, BStBl I S. 148\)](http://www.bundesfinanzministerium.de/Anlage29792/BMF-Schreiben-vom-21.-Januar-2002-IV-A-6-S-2177-1/02.pdf).

Unabhängig von der Art des benutzten Verkehrsmittels sind die Aufwendungen für die Wege zwischen Wohnung und Betriebsstätte und für Familienheimfahrten nur in Höhe der folgenden Pauschbeträge abziehbar (Entfernungspauschale):

Arbeitstage, an denen die Betriebsstätte aufgesucht wird, **x** 0,30 Euro/km der einfachen Entfernung zwischen Wohnung und Betriebsstätte.

Bei Familienheimfahrten beträgt die Entfernungspauschale gleichfalls 0,30 Euro/Entfernungskilometer.

Die Entfernungspauschale gilt nicht für Flugstrecken. Die Entfernungspauschale darf höchstens 4.500 Euro im Kalenderjahr betragen. Ein höherer Betrag als 4.500 Euro ist anzusetzen, soweit Sie ein Kraftfahrzeug benutzen oder Aufwendungen für die Benutzung öffentlicher Verkehrsmittel den als Entfernungspauschale abziehbaren Betrag übersteigen.

Tragen Sie den so ermittelten Betrag in Zeile 29 ein.

### Raumkosten und andere Grundstücksaufwendungen **Cange abstrammen (Zeilen 30 bis 33)**

### **Zeile 31**

Aufwendungen für ein häusliches Arbeitszimmer sowie die Kosten im Helle Eingeschränkt abziehbare Betriebsausgaben sind ir<br>der Ausstattung sind dem Grundsatz nach **nicht** abziehbar. Im Maxiehbaren und einen abziehbaren Teil

Wenn die betriebliche/berufliche Nutzung mehr als 50 v.H. der gesamten beruflichen Tätigkeit beansprucht (Zeitgrenze) oder für die betriebliche/berufliche Tätigkeit kein anderer (Büro-) Arbeitsplatz zur Verfügung steht, sind die Aufwendungen bis zu einem Betrag von 1.250 Euro im Jahr abziehbar.

Die Beschränkung der abziehbaren Aufwendungen auf 1.250 Eu-**nich einer aufzuzeichnen!** Aufwendungen auf 1.250 Euro gilt nur dann nicht, wenn das Arbeitszimmer den Mittelpunkt der gesamten betrieblichen und beruflichen Betätigung bildet.

Der Tätigkeitsmittelpunkt ist dabei nach dem inhaltlichen (qualitativen) Schwerpunkt der gesamten betrieblichen und beruflichen Betätigung zu bestimmen, der Umfang der zeitlichen Nutzung hat dabei nur Indizwirkung. Weitere Erläuterungen finden Sie in den [BMF-Schreiben vom 07.01.2004, BStBl I S. 143](http://www.bundesfinanzministerium.de/Anlage22351/BMF-Schreiben-vom-7.-Januar-2004-IV-A-6-S-2145-71/03-Adobe-Acrobat-3.x-4.x.pdf) und [vom](http://www.bundesfinanzministerium.de/Anlage26755/BMF-Schreiben-vom-14.-September-2004-IV-B-2-S-2145-7/04.pdf)  [14.09.2004, BStBl I S. 861.](http://www.bundesfinanzministerium.de/Anlage26755/BMF-Schreiben-vom-14.-September-2004-IV-B-2-S-2145-7/04.pdf)

**Die vorgenannten Aufwendungen sind einzeln und getrennt von den sonstigen Betriebsausgaben aufzuzeichnen!**

tungsaufwendungen) für betrieblich genutzte Grundstücke ein. Die AfA sind in Zeile 19 zu berücksichtigen. Schuldzinsen sind in

Sollten Aufwendungen für ein häusliches Arbeitszimmer in den Gesamtaufwendungen enthalten sein, sind diese mit ihrem abziehbaren Betrag ausschließlich in Zeile 31 zu erfassen. **<sup>x</sup>** Einfache Entfernung (km) zwischen Wohnung und Be-

Einfache Entfernung (km) zwischen Beschäftigungsort Tragen Sie hier die Schuldzinsen für gesondert aufgenommene<br>und Ort des eigenen Hausstandes. Darlehen zur Finanzierung von Anschaffungs- oder Herstellungs-In diesen Fällen unterliegen die Schuldzinsen nicht der Abzugsbeschränkung.

Die übrigen Schuldzinsen sind in **Zeile 38** einzutragen. Diese sind bis zu einem Betrag von 2.050 Euro unbeschränkt abzugsfähig. Darüber hinaus sind sie nur beschränkt abzugsfähig, wenn so genannte Überentnahmen getätigt wurden. **Zeile 29** 

Eine Überentnahme ist der Betrag, um den die Entnahmen die Summe aus Gewinnen und Einlagen des Gewinnermittlungszeitraumes übersteigen. Die nichtabziehbaren Schuldzinsen werden dabei mit 6 v.H. der Überentnahmen ermittelt.

Bei der Ermittlung der Überentnahmen ist vom Gewinn ohne Berücksichtigung der nach § 4 Abs. 4a EStG nicht abziehbaren Schuldzinsen auszugehen.

Wie die maßgebenden Beträge ermittelt werden, ersehen Sie aus der beigefügten Anlage 2. Sie vermeiden Rückfragen, wenn Sie diese Anlage dem Vordruck EÜR beifügen.

Hinweis: Werden Schuldzinsen als Betriebsausgabe geltend gemacht, sind Eintragungen in den Zeilen 66 und 67 erforderlich.

**Unabhängig von der Abzugsfähigkeit sind die Entnahmen und Einlagen gesondert aufzuzeichnen.**

# **Übrige beschränkt abziehbare Betriebsausgaben**

Nicht abziehbar sind z. B. Geldbußen, Aufwendungen für Jagd oder Fischerei, für Segel- oder Motorjachten sowie für ähnliche Zwecke und die hiermit zusammenhängenden Bewirtungen. Eingeschränkt abziehbare Betriebsausgaben sind in einen nicht<br>abziehbaren und einen abziehbaren Teil aufzuteilen.

**Aufwendungen für die in § 4 Abs. 7 EStG genannten Zwecke, insbesondere Geschenke und Bewirtungen, sind einzeln und getrennt von den sonstigen Be-**

### **Zeile 40**

Aufwendungen für **Geschenke** an Personen, die nicht Arbeitnehmer sind (z.B. an Geschäftspartner), sind nur dann abzugsfähig, wenn die Anschaffungs- oder Herstellungskosten der dem Empfänger im Gewinnermittlungszeitraum zugewendeten Gegenstände 35 Euro nicht übersteigen.

Die Aufwendungen dürfen nur berücksichtigt werden, wenn aus dem Beleg oder den Aufzeichnungen der Geschenkempfänger zu ersehen ist. Wenn im Hinblick auf die Art des zugewendeten Gegenstandes z.B. Taschenkalender, Kugelschreiber, die Vermutung besteht, dass die Freigrenze von 35 Euro bei dem einzelnen Empfänger im Gewinnermittlungszeitraum nicht überschritten wird, ist eine Angabe der Namen der Empfänger nicht erforderlich.

Aufwendungen für die **Bewirtung** von Personen aus geschäftlichem Anlass sind zu 70 v.H. abziehbar und zu 30 v.H. nicht abziehbar. Die in Zeile 50 zu berücksichtigende hierauf entfallende abziehbare Vorsteuer ist ebenfalls nur zu 70 v.H. abziehbar. Abziehbar zu 70 v.H. sind nur Aufwendungen, die nach der allgemeinen Verkehrsauffassung als angemessen anzusehen und deren Höhe und betriebliche Veranlassung nachgewiesen sind. Zum Nachweis der Höhe und der betrieblichen Veranlassung sind schriftlich Angaben zu Ort, Tag, Teilnehmer und Anlass der Bewirtung sowie Höhe der Aufwendungen zu machen. Bei Bewirtung in einer Gaststätte genügen Angaben zu dem Anlass und den Teilnehmern der Bewirtung; die Rechnung über die Bewirtung ist beizufügen. Es werden grundsätzlich nur maschinell er-stellte und maschinell registrierte Rechnungen anerkannt ([BMF-](http://www.bundesfinanzministerium.de/Anlage29798/BMF-Schreiben-vom-21.-November-1994-IV-B-2-S-2145-165/94.pdf)[Schreiben vom 21.11.1994, BStBl I S. 855](http://www.bundesfinanzministerium.de/Anlage29798/BMF-Schreiben-vom-21.-November-1994-IV-B-2-S-2145-165/94.pdf)).

### **Zeile 42**

Tragen Sie hier als Aufwendungen für Geschäftsreisen nur die Verpflegungsmehraufwendungen, Übernachtungskosten und Reisenebenkosten ein. Fahrtkosten sind bereits in Zeile 26 erfasst. Aufwendungen für die Verpflegung bei Geschäftsreisen sind unabhängig vom tatsächlichen Aufwand nur in Höhe der Pauschbeträge abziehbar.

### **Pauschbeträge (für Reisen im Inland)**

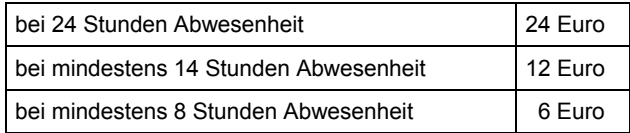

### **Zeile 43**

**Rücklage für Ersatzbeschaffung** Aufwendungen, die die Lebensführung des Steuerpflichtigen oder anderer Personen berühren, sind nicht abzugsfähig. Repräsentationsaufwendungen, die betrieblich veranlasst sind, sind abzugsfähig, soweit sie nach allgemeiner Verkehrsauffassung nicht als unangemessen anzusehen sind.

Von Gerichten oder Behörden im Inland oder von Organen der Europäischen Gemeinschaften festgesetzte Geldbußen, Ordnungsgelder oder Verwarnungsgelder sind nicht abziehbar. Von Gerichten oder Behörden anderer Staaten außerhalb der Europäischen Gemeinschaften festgesetzte Geldbußen fallen nicht unter das Abzugsverbot. In einem Strafverfahren festgesetzte Geldstrafen sind nicht abzugsfähig. Eine von einem ausländischen Gericht verhängte Geldstrafe kann bei Widerspruch zu wesentlichen Grundsätzen der deutschen Rechtsordnung Betriebsausgabe sein.

### **Zeile 49**

**Zeile 60** Tragen Sie hier die sonstigen Betriebsausgaben ein, soweit diese

Soweit Sie eine Betriebsausgabenpauschale nach H 143 EStH (z. B. bei hauptberuflicher selbständiger, schriftstellerischer oder journalistischer Tätigkeit oder aus wissenschaftlicher, künstlerischer und schriftstellerischer Nebentätigkeit sowie aus nebenamtlicher Lehr- und Prüfungstätigkeit) in Anspruch nehmen, tragen Sie diese in Zeile 14 ein. In diesem Fall sind keine Eintragungen zu den Betriebsausgaben lt. Zeilen 15 bis 52 und bei den ergänzenden Angaben vorzunehmen.

### **Zeile 50**

Die in Eingangsrechnungen enthaltenen Vorsteuerbeträge auf die Betriebsausgaben gehören im Zeitpunkt ihrer Bezahlung zu den Betriebsausgaben und sind hier einzutragen. Dazu zählen **nicht** die nach Durchschnittsätzen ermittelten Vorsteuerbeträge.

Bei **steuerbegünstigten Körperschaften** sind nur die Vorsteuerbeträge für Leistungen an den steuerpflichtigen wirtschaftlichen Geschäftsbetrieb einzutragen.

### **Zeile 51**

**Zeile 41** Die aufgrund der Umsatzsteuervoranmeldungen oder aufgrund der Umsatzsteuerjahreserklärung an das Finanzamt gezahlte und ggf. verrechnete Umsatzsteuer ist hier einzutragen. Bei mehreren Betrieben ist eine Aufteilung entsprechend der auf den einzelnen Betrieb entfallenden Zahlungen vorzunehmen.

Von **steuerbegünstigten Körperschaften** ist hier nur der Anteil einzutragen, der auf die Umsätze des steuerpflichtigen wirtschaftlichen Geschäftsbetriebs entfällt.

## **Ergänzende Angaben (Zeilen 58 bis 67)**

### **Rücklagen und Ansparabschreibungen (Zeilen 59 bis 62)**

## **Zeile 59**

### **Rücklage nach § 6c i.V.m. § 6b EStG**

Bei der Veräußerung von Anlagevermögen ist der Erlös in Zeile 8 als Einnahme zu erfassen. Sie haben dann die Möglichkeit, bei bestimmten Wirtschaftsgütern (z.B. Grund und Boden, Gebäude, Aufwuchs) den entstehenden Veräußerungsgewinn (sog. stille Reserven) von den Anschaffungs- oder Herstellungskosten angeschaffter oder hergestellter Wirtschaftgüter abzuziehen. Soweit Sie diesen Abzug nicht im Gewinnermittlungszeitraum der Veräußerung vorgenommen haben, können Sie den Veräußerungsgewinn in eine steuerfreie Rücklage einstellen, die als Betriebsausgabe behandelt wird. Diese Rücklage ist von den Anschaffungsoder Herstellungskosten für die entsprechenden Wirtschaftsgüter des Anlagevermögens abzuziehen. Die Anschaffung/Herstellung muss innerhalb von vier (bei Gebäuden sechs) Jahren nach Veräußerung erfolgen. Anderenfalls ist eine Verzinsung der Rücklage vorzunehmen (siehe Zeile 62). Die Rücklage ist in diesen Fällen gewinnerhöhend aufzulösen.

Erhalten Sie Entschädigungszahlungen, für Wirtschaftsgüter, die aufgrund höherer Gewalt (z.B. Brand, Sturm, Überschwemmung, Diebstahl, unverschuldeter Unfall) oder zur Vermeidung eines behördlichen Eingriffs (z.B. Enteignung) aus dem Betriebsvermögen ausgeschieden sind, können Sie den entstehenden Gewinn in eine solche Rücklage für Ersatzbeschaffung nach R 35 EStR gewinnmindernd einstellen. Die Frist zur Übertragung auf die Anschaffungs- oder Herstellungskosten eines funktionsgleichen Wirtschaftsguts beträgt für bewegliche Wirtschaftsgüter ein Jahr und für unbewegliche Wirtschaftsgüter zwei Jahre.

### **Zusatz für steuerbegünstigte Körperschaften:**

Rücklagen, die steuerbegünstigte Körperschaften im ideellen Bereich gebildet haben (§ 58 Nr. 6 und 7 AO), mindern nicht den Gewinn und sind deshalb hier nicht einzutragen.

nicht in den Zeilen 14 bis 48 berücksichtigt worden sind. Steuerpflichtige können nach § 7g Abs. 3 – 6 EStG für die künftige Anschaffung oder Herstellung eines neuen beweglichen Wirtschaftsgutes des Anlagevermögens eine den Gewinn mindernde Rücklage bilden (Ansparabschreibung). Für jedes Wirtschaftsgut ist eine gesonderte Rücklage zu bilden. Die Rücklage darf 40 v. H. der voraussichtlichen Anschaffungs- oder Herstellungskosten des begünstigten Wirtschaftsgutes nicht überschreiten, das der Steuerpflichtige voraussichtlich bis zum Ende des zweiten auf die Bildung der Rücklage folgenden Wj. anschaffen oder herstellen wird. Die insgesamt gebildeten (bestehenden) Rücklagen dürfen je Betrieb 154.000 Euro nicht übersteigen. Eine Rücklage ist jeweils in Höhe von 40 v. H. der tatsächlichen Anschaffungsoder Herstellungskosten gewinnerhöhend aufzulösen, sobald für das jeweils begünstigte Wirtschaftsgut Abschreibungen vorgenommen werden dürfen. Ist eine Rücklage oder Teilrücklage am Ende des zweiten auf ihre Bildung folgenden Wj. noch vorhanden, ist sie zu diesem Zeitpunkt gewinnerhöhend aufzulösen (siehe auch [BMF-Schreiben vom 25.02.2004, BStBl I S. 337\)](http://www.bundesfinanzministerium.de/Anlage29796/BMF-Schreiben-vom-25.-Februar-2004-IV-A-6-S-2183b-1/04.pdf). Tragen Sie hier die Summe der nach § 7g Abs. 3 – 6 EStG gebildeten/aufgelösten Rücklagen ein.

### **Zeile 61**

Hier sind im Wj. gebildete/aufgelöste **Existenzgründerrücklagen** nach § 7g Abs. 7 und 8 EStG einzutragen. Die Erläuterungen zu Zeile 60 gelten mit der Maßgabe, dass das Wirtschaftsgut voraussichtlich bis zum Ende des fünften auf die Bildung der Rücklage folgenden Wj. angeschafft oder hergestellt wird und der Höchstbetrag für die gebildeten Rücklagen 307.000 Euro beträgt. Existenzgründer ist eine natürliche Person, die innerhalb der letzten fünf Jahre vor dem Wj. der Betriebseröffnung weder an einer Kapitalgesellschaft unmittelbar oder mittelbar zu mehr als einem Zehntel beteiligt gewesen ist, noch Einkünfte aus Land- und Forstwirtschaft, Gewerbebetrieb oder selbständiger Arbeit erzielt hat. Existenzgründerrücklagen sind spätestens am Ende des fünften auf ihre Bildung folgenden Wj. aufzulösen.

### **Zeile 62**

Soweit die Auflösung der jeweiligen Rücklagen nicht auf der

- Übertragung des Veräußerungsgewinns (§§ 6b, 6c EStG) auf ein begünstigtes Wirtschaftsgut oder
- Anschaffung oder Herstellung eines begünstigten Wirtschaftsgutes (§ 7g Abs. 3 – 6 EStG)

beruht, sind diese Beträge mit 6 v.H. pro Jahr des Bestehens zu verzinsen (Gewinnzuschlag). Dies gilt nicht für Existenzgründerrücklagen (§ 7g Abs. 7 EStG). Die Summe dieser Gewinnzuschläge tragen Sie hier ein.

### **Zeile 65 bis 67**

Hier sind die Entnahmen und Einlagen einzutragen, die nach § 4 Abs. 4a EStG gesondert aufzuzeichnen sind. Dazu zählen nicht nur die durch die private Nutzung betrieblicher Wirtschaftsgüter oder Leistungen entstandenen Entnahmen, sondern auch die Geldentnahmen und –einlagen (z. B. privat veranlasste Geldabhebung vom betrieblichen Bankkonto oder Auszahlung aus der Kasse). Entnahmen und Einlagen, die nicht in Geld bestehen, sind grundsätzlich mit dem Teilwert – ggf. zuzüglich Umsatzsteuer – anzusetzen (vgl. Erläuterungen zu Zeile 8).

# **eichnis der Anlagegüter (Muster) für das Jahr: Verz**

*Um Rü ckfragen zu vermeiden, wird empfohlen, ein Verzeichnis nach diesem Muster ebenfalls einzureichen.* 

*Bei nich t abnutzbaren Anlagegütern entfallen die Angaben zu Nutzungsdauer und AfA. Die Summe der AfA-Beträge ist in die Zeilen 19 – 22 zu übertragen.*

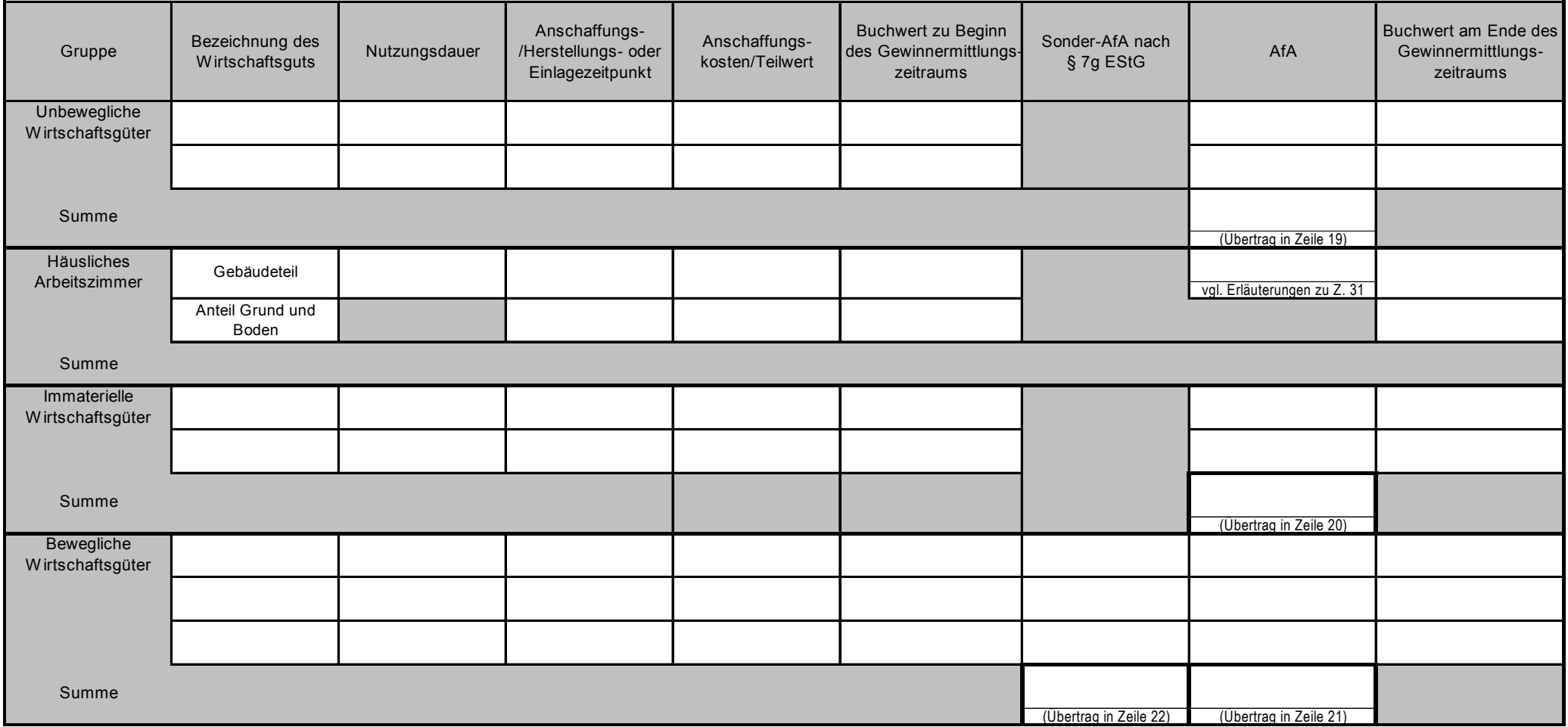

# **Ermittlung der nicht abziehbaren Schuldzinsen**

Zur Vermeidung von Rückfragen wird empfohlen, diese Berechnung ebenfalls einzureichen (nur erforderlich soweit die Schuldzinsen den Betrag von 2.050 € übersteigen)

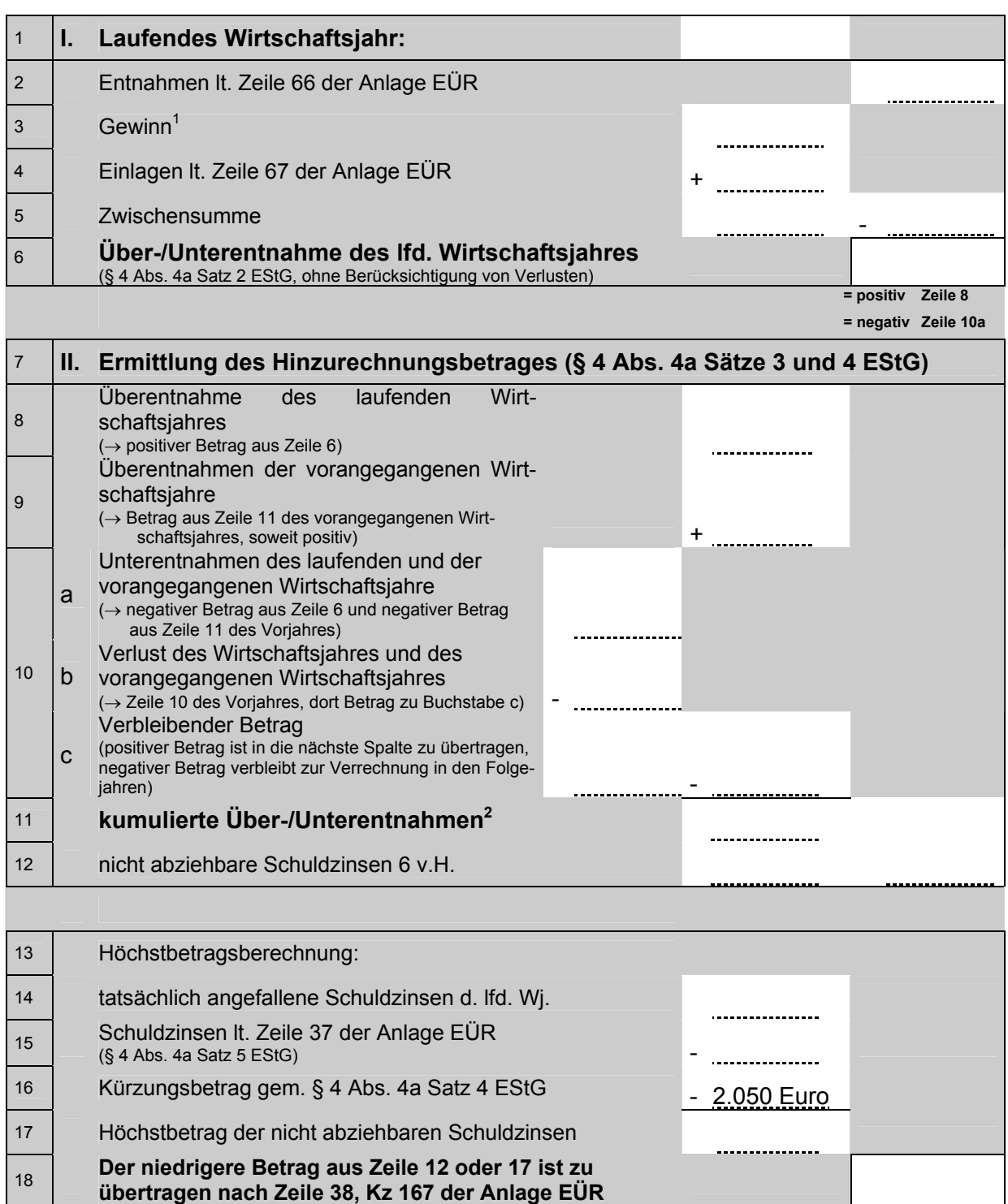

<span id="page-7-0"></span> $1\overline{1}$  nicht Verlust, dieser ist mit einem Einlagenüberschuss des laufenden sowie mit Unterentnahmen vergangener und zukünftiger Wirtschaftsjahre zu verrechnen, siehe Zeile 10b<br><sup>2</sup> ergibt sich ein negativer Betrag, sind im lfd. Wirtschaftsjahr keine Überentnahmen zu berücksichtigen

<span id="page-7-1"></span>